12.6

# **Could It Be Groovy** to Be a Square? **Approximating and Rewriting Radicals**

#### **LEARNING GOALS**

In this lesson, you will:

- Determine the square root of perfect squares.
- Determine the approximate square root of given values.
- Determine the exact value of a square root of given values.
- Rewrite radicals by extracting perfect squares.

#### **KEY TERMS**

- square root  $\bullet$
- positive square root
- principal square root
- negative square root
- extract the square root
- · radical expression
- radicand

ne of the most brilliant of ancient Greek mathematicians was a man named Pythagoras. He believed that every number could be expressed as a ratio of two integers.

Yet, legend tells us that one day at sea, one of Pythagoras's students pointed out to him that the diagonal of a square which measures 1 unit by 1 unit would be  $\sqrt{2}$ , a number which could not possibly be represented as a ratio of two integers.

This student was allegedly thrown overboard and the rest of the group was sworn to secrecy!

761

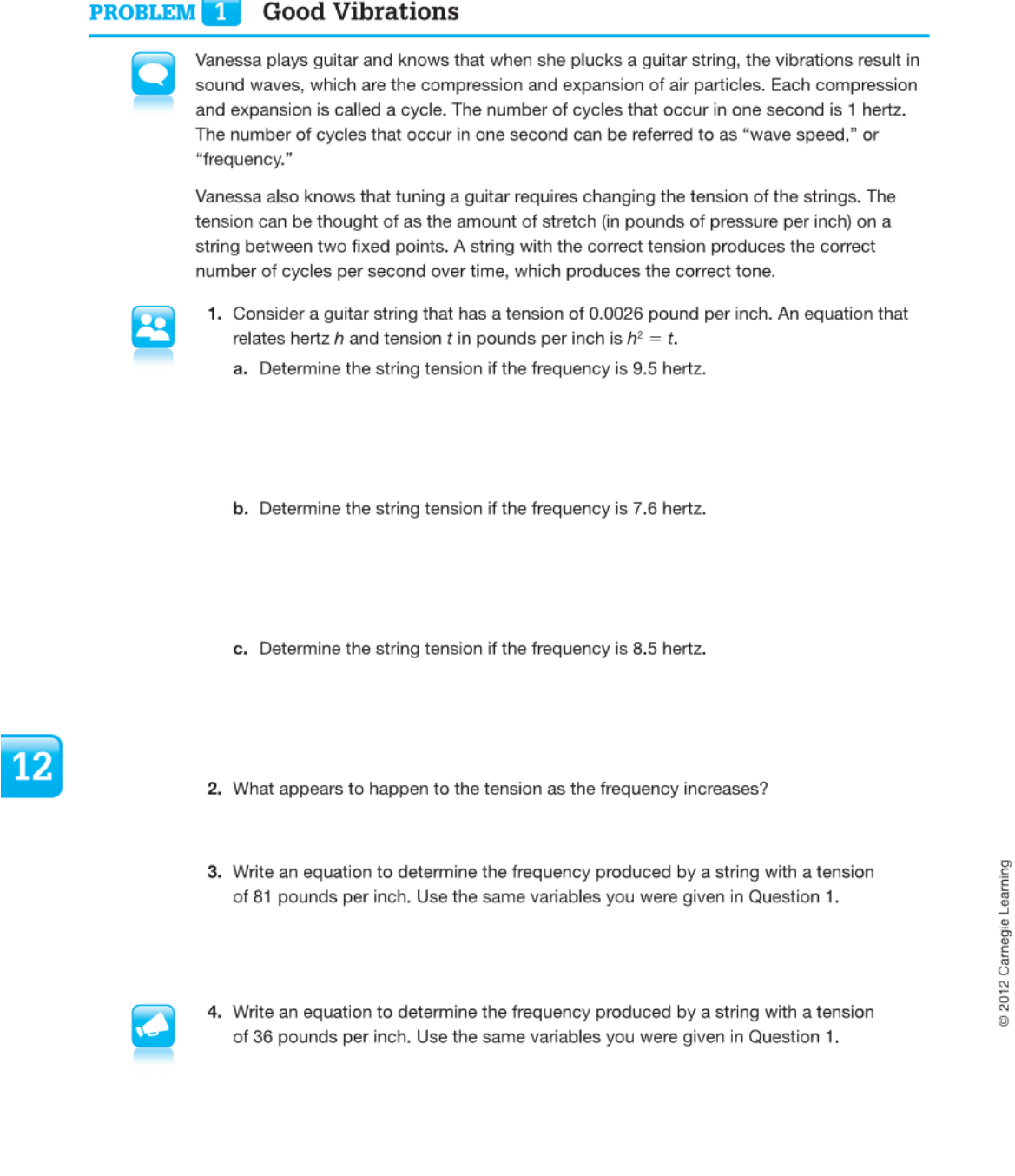

762 Chapter 12 Polynomials and Quadratics

### **2**

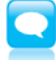

Notice that your answers to Questions 3 and 4 are square roots of 81 and 36. A number b is a **square root** of a if  $b^2 = a$ . So, 9 is the square root of 81 because  $9^2 = 81$ , and 6 is a square root of 36 because  $6^2 = 36$ .

5. Jasmine claims that 81 could have two square roots: 9 and -9. Maria says that there can be only one square root for 81, which is 9. Determine who is correct and explain why that student is correct.

In earlier grades, you may have seen problems in which you only determined one square root. However, there are in fact two square roots for every whole number, a positive square root (which is also called the principal square root) and a negative square root. This occurs because of the rule you learned about multiplying two negative numbers: when two negative numbers are multiplied together, the product is a positive number.

To solve the equation

$$
h^2=81,
$$

you can extract the square root from both sides of the equation.

$$
\sqrt{h^2} = \pm \sqrt{81}
$$

$$
h = \pm 9
$$

However, you must still be mindful of the solutions in the context of the problem.

Lincoln

6. Lincoln determined the frequency, in hertz, for a string with a tension of 121 pounds per inch. His work is shown.

> The frequency must be II hertz because the square of II is 121.

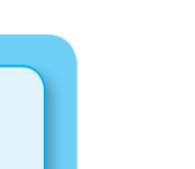

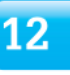

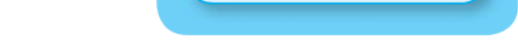

Explain why Lincoln is correct in the context of the problem.

 $h^2 = 121$  $h = \pm \sqrt{121}$  $h^2=\pm 11$ 

12.6 Approximating and Rewriting Radicals 763

12

© 2012 Carnegie Learning

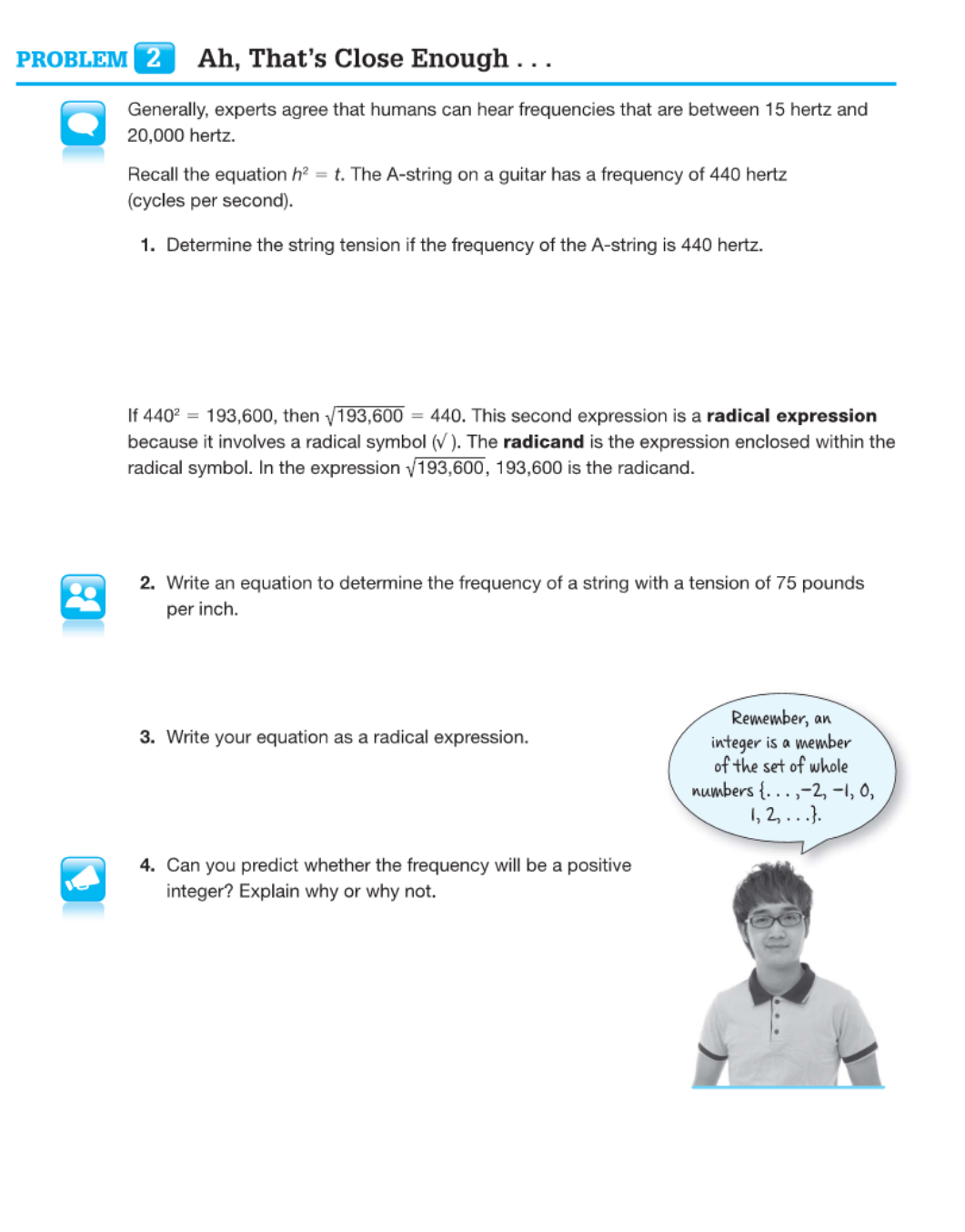

You can also estimate the square roots of numbers that are not perfect squares. ∈∌ You can determine the approximate value of  $\sqrt{75}$ .  $\epsilon$ Determine the perfect square that is closest to but less than 75. ∈∋ Then determine the perfect square that is closest to but greater than 75.  $\epsilon$  B  $64 \le 75 \le 81$ ∈в  $\begin{array}{c|c|c|c|c|c} \hline + & + & + & + & + \ \hline & 70 & & \end{array}$ +  $\frac{1}{75}$ ╪╪╪╪╪╪  $\frac{1}{80}$ 60  $85$ ∈∋ Determine the square roots  $\epsilon$ of the perfect squares. Can you name all the ∈∋  $\sqrt{64} = 8$   $\sqrt{75} = ?$   $\sqrt{81} = 9$ perfect squares from  $1<sup>2</sup>$  through  $15<sup>2</sup>$ ? ∈в Now that you know that  $\sqrt{75}$  is between 8 and 9, you can test the squares of numbers between 8 and 9.  $\epsilon$  3 ∈В  $8.6^2 = 73.96$  $8.7^2 = 75.69$ EB Since 75.69 is closer to 75 than 73.96, 8.7 is the approximate square root of √75. ⋹ Э ⋐⋑

5. Determine the approximate frequency for each string tension given. First, write a quadratic equation with the information given, and then approximate your solution to the nearest tenth.

12

a. 42 pounds per inch

b. 50 pounds per inch

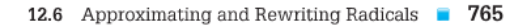

c. 136 pounds per inch

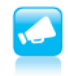

6. The lowest key on a piano has a string tension of 756 pounds of pressure per inch. What is the frequency of the lowest key on the piano? Write an equation and approximate your answer to the nearest tenth.

#### **PROBLEM** 3 No! It Must Be Exact

There are times when an exact solution is necessary. For example, acoustical engineers may need to calculate the exact solution when designing sound stages or studios.

Laura makes and designs acoustical tiles for recording studios. These tiles are used to reflect different instrument tones of different frequencies in the studio. One of her clients has requested that the area of each square acoustical tile needs to be 75 square inches. Because these tiles can be lined up in rows or columns and they affect other factors in a recording studio, Laura needs to determine the exact side measure of each acoustical tile.

12

2012 Carnegie Learning

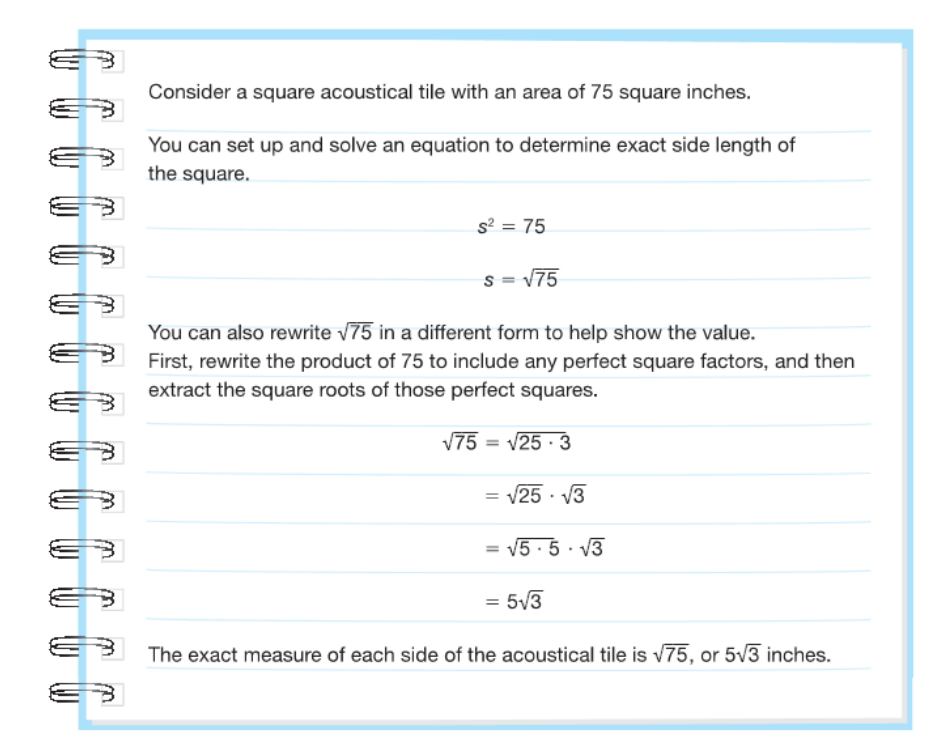

- 1. Estimate the value of  $5\sqrt{3}$ . Explain your reasoning.
- 2. Compare your approximation of  $5\sqrt{3}$  to the approximation of  $\sqrt{75}$  from the worked example in Problem 2. What do you notice?

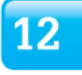

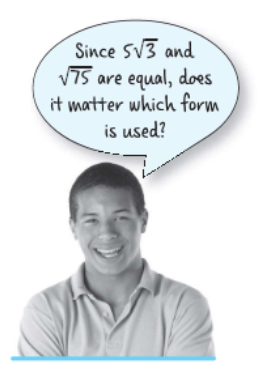

12.6 Approximating and Rewriting Radicals **267** 

## **Untitled(9700).notebook**

x

3. Rewrite each radical by extracting all perfect squares, if possible. a.  $\sqrt{20}$ 

b.  $\sqrt{26}$ c.  $\sqrt{64}$ 

b. 116 square inches

4. For each given area, write an equation to determine the side measurements of the square acoustical tiles. Then, determine the exact side measurement of each square acoustical tile. a. 18 square inches

 $\overline{12}$ 

 $\blacktriangleright$ 

© 2012 Carnegie Learning

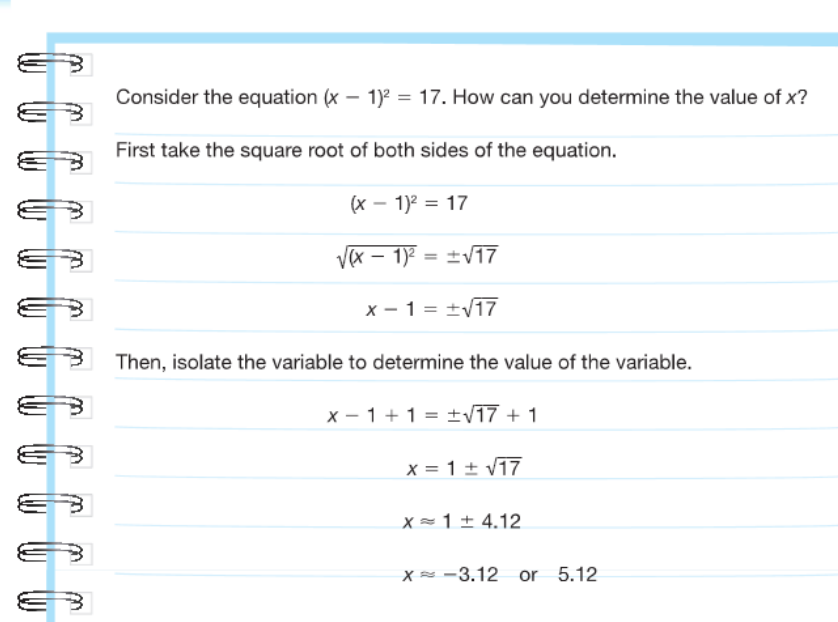

Can extracting the square root also be used for expressions containing a variable and a

constant term that are squared?

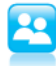

**a.**  $(r + 8)^2 = 83$ 

5. Determine the approximate solutions for each of the given equations.

**b.**  $(17 - d)^2 = 55$ 

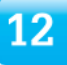

12.6 Approximating and Rewriting Radicals **8 769** 

### **Untitled(9700).notebook**

6. Rewrite each radical by extracting all perfect squares, if possible. a.  $\sqrt{18}$ b.  $\sqrt{116}$ c.  $5\sqrt{24}$ **d.**  $7\sqrt{99}$ 

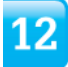

2012 Carnegie Learning

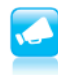

Be prepared to share your solutions and methods.